# Obsah

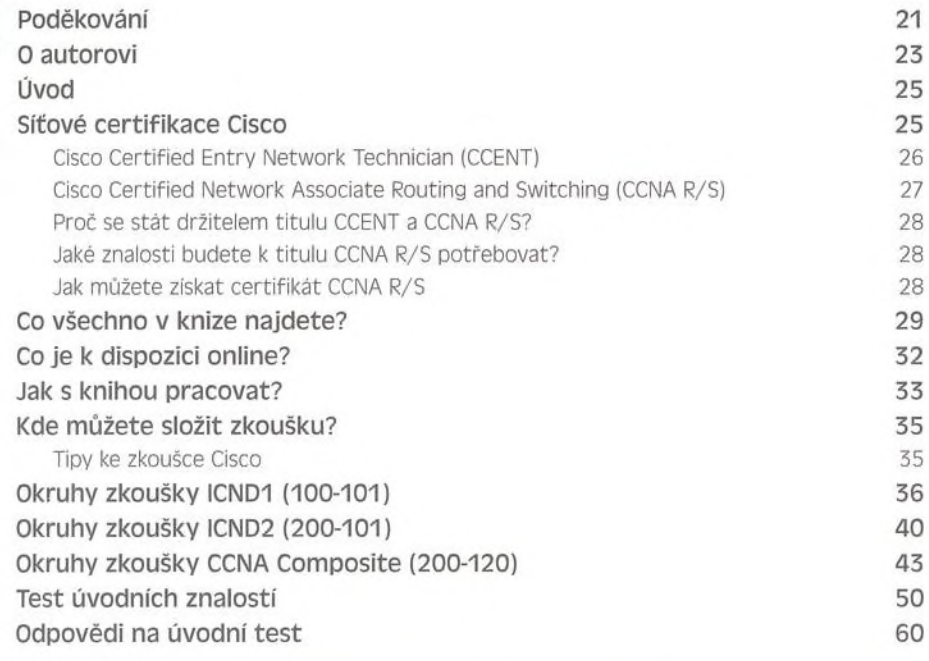

## **ČÁSTI ICND1**

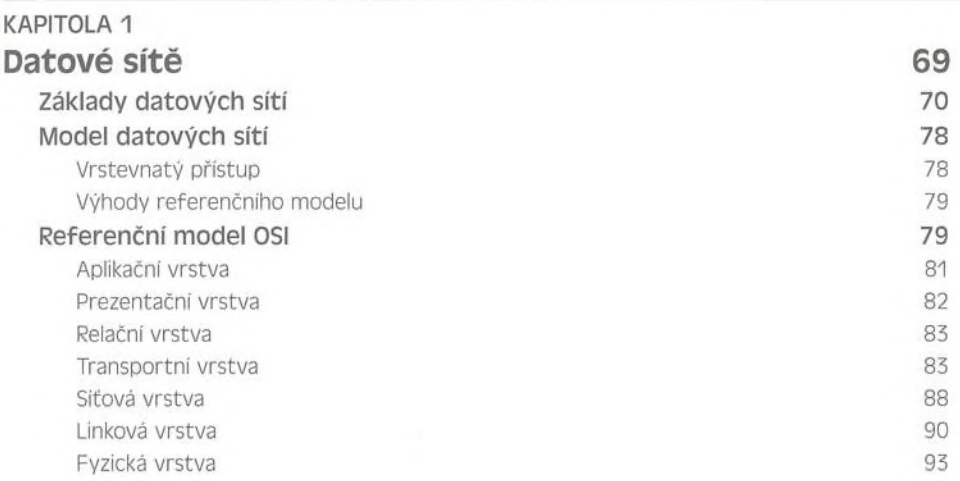

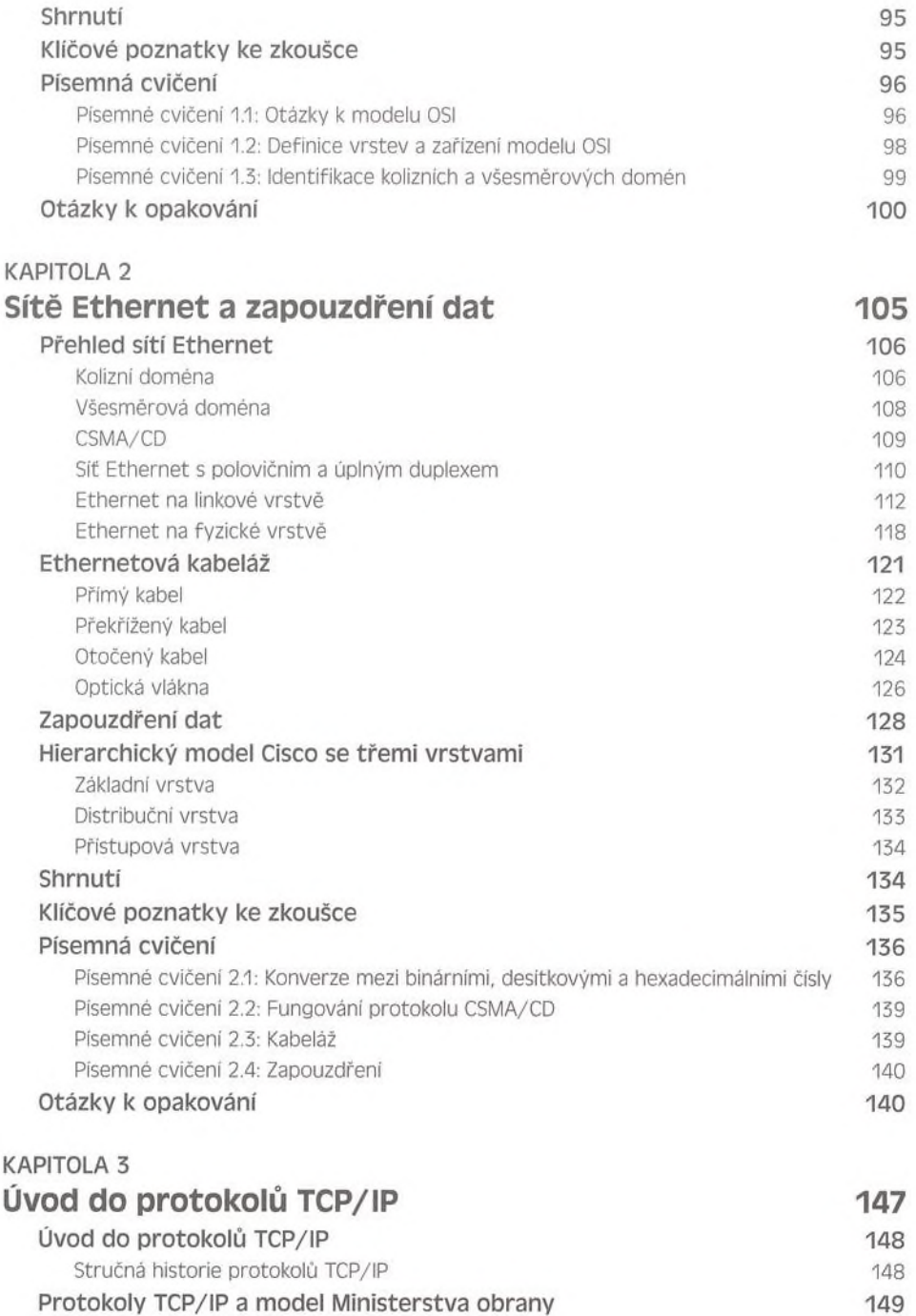

Protokoly procesni/aplikačni vrstvy 151

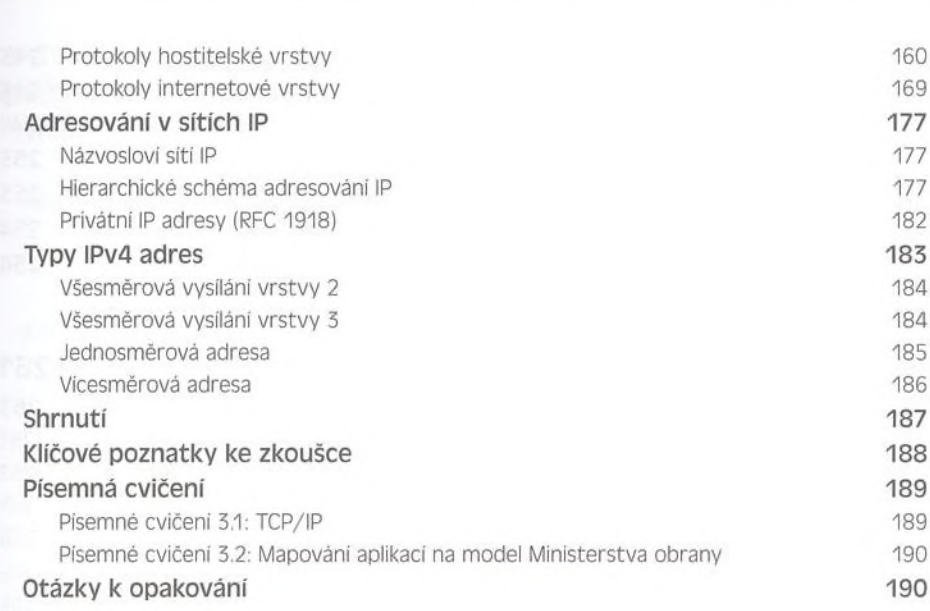

Obsah 7

#### KAPITOLA 4 **Základy tvorby podsítí 195**

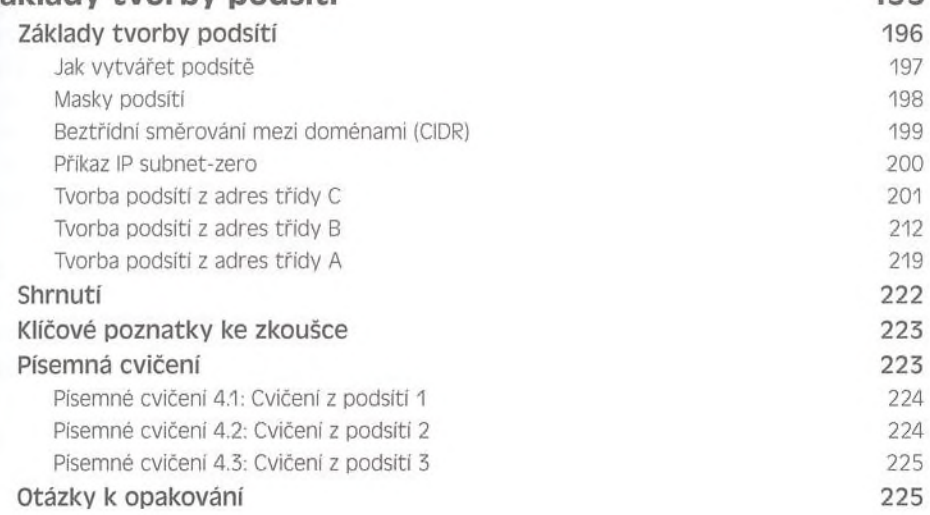

### KAPITOLA 5 **Masky podsítí s proměnnou délkou (VLSM), sumarizace a řešení problémů v TCP/IP 231** Masky podsítí s proměnnou délkou (VLSM) 232

Návrh masek VLSM 233 Implementace sítí s VLSM 234

<span id="page-3-0"></span>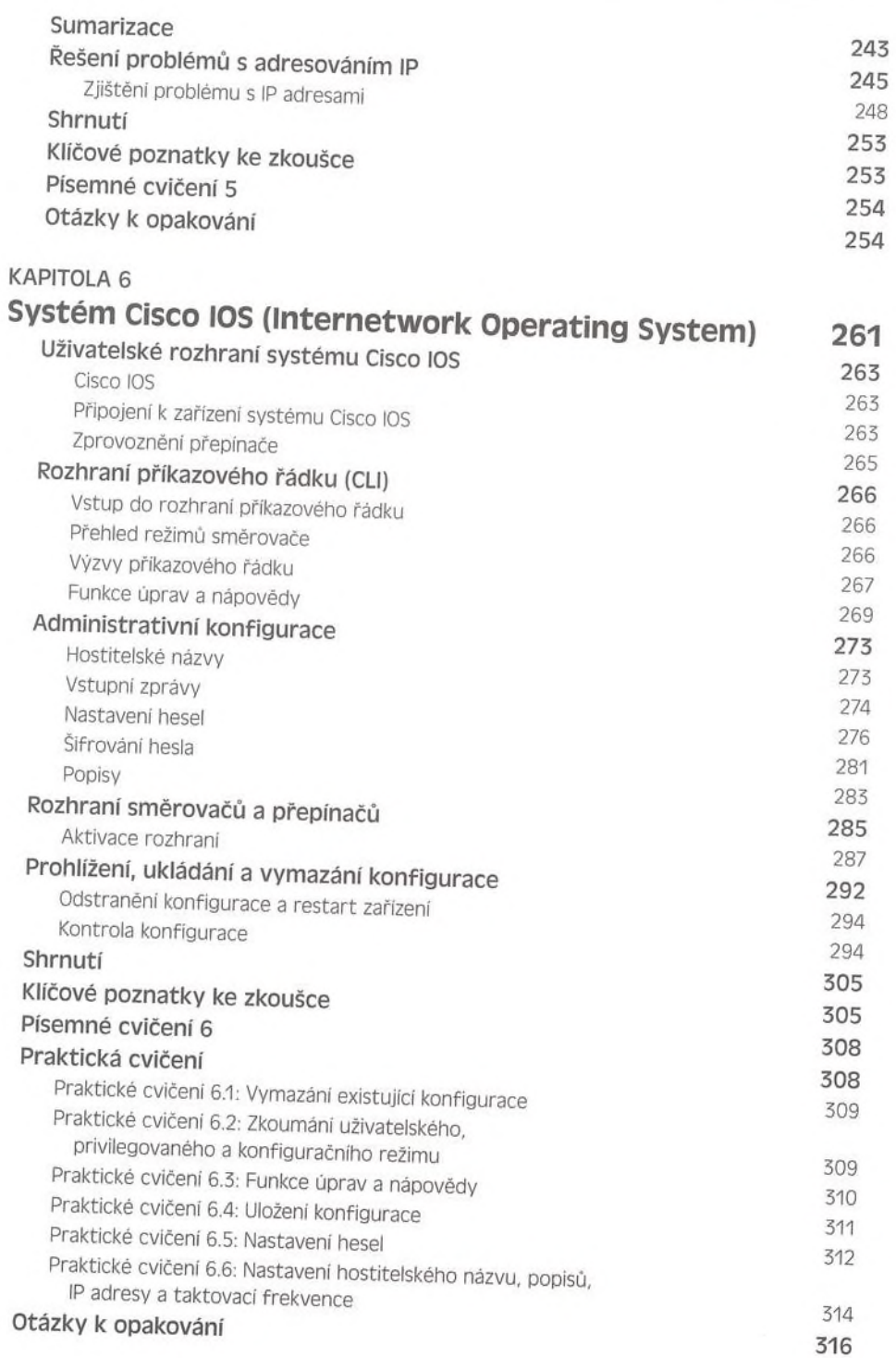

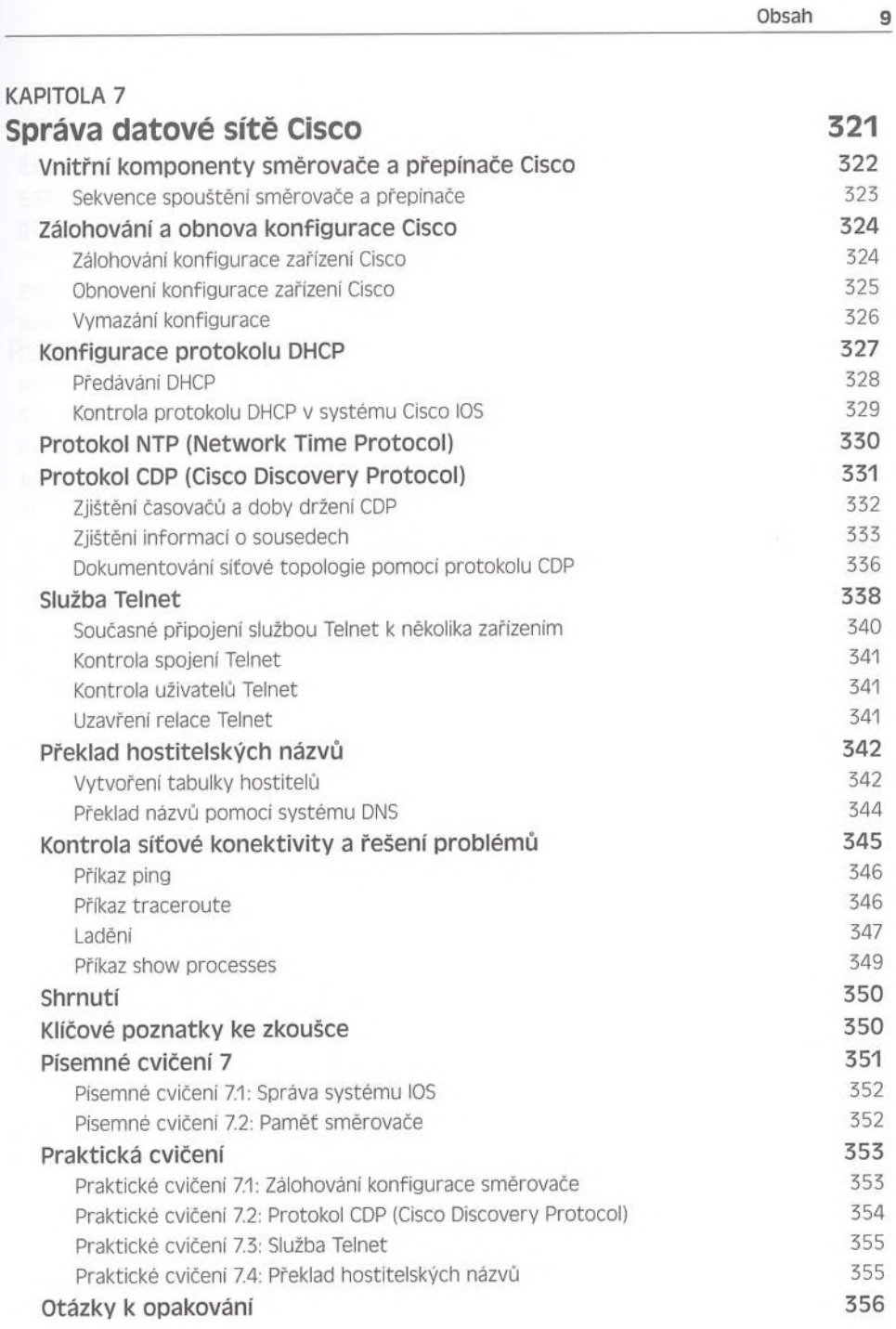

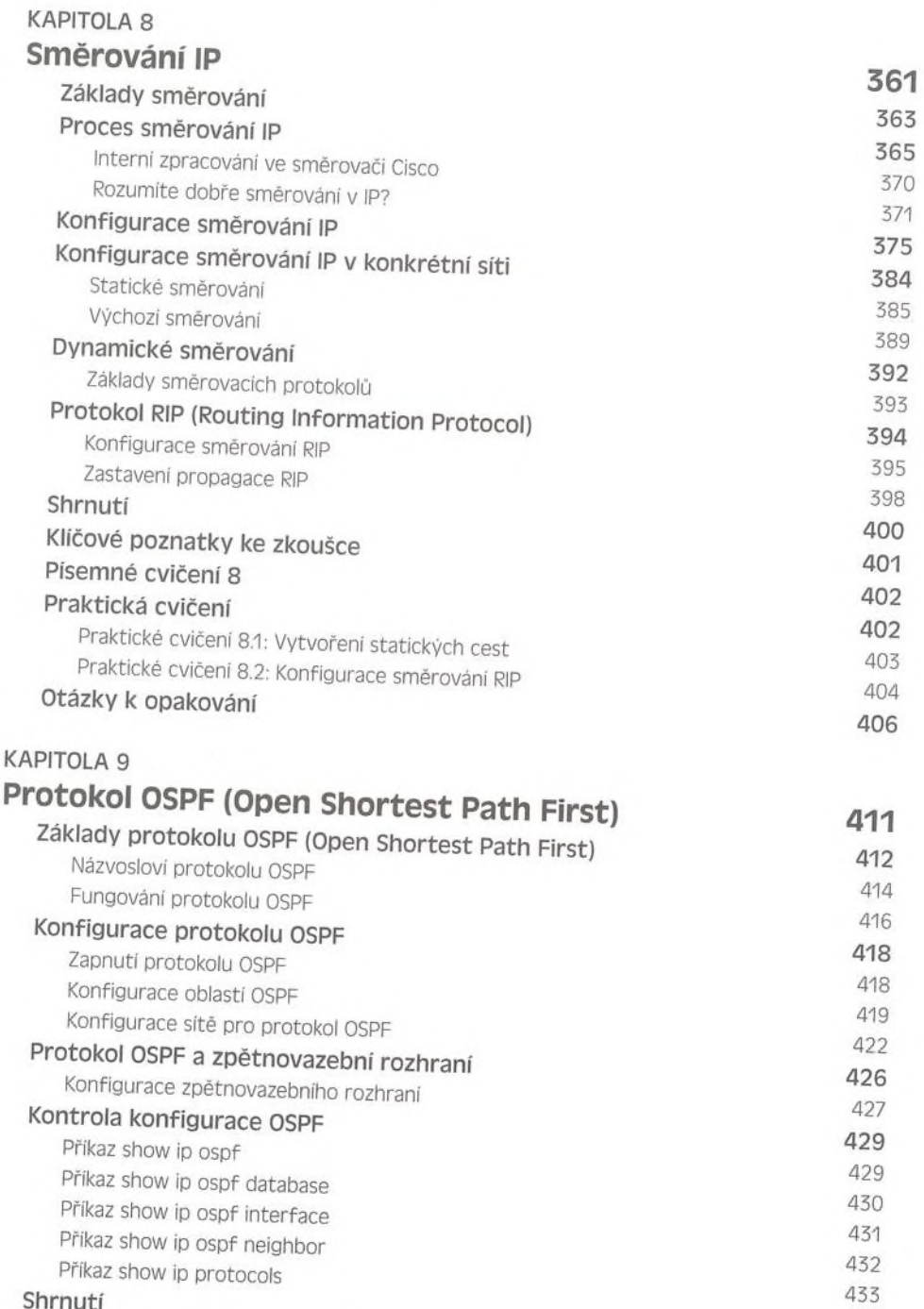

434 434

#### <span id="page-5-0"></span>Shrnutí

Klíčové poznatky ke zkoušce

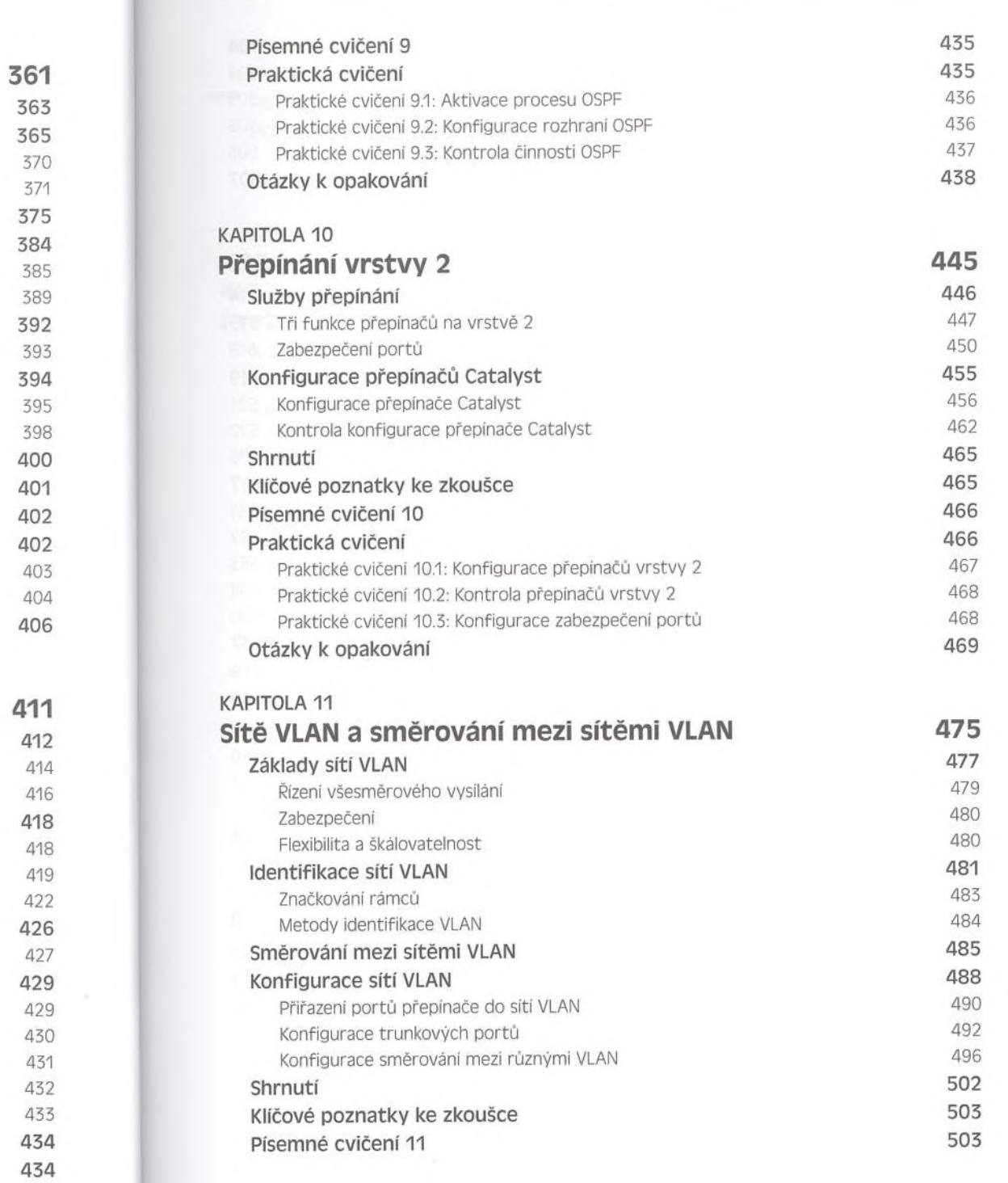

14

Obsah 11

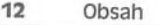

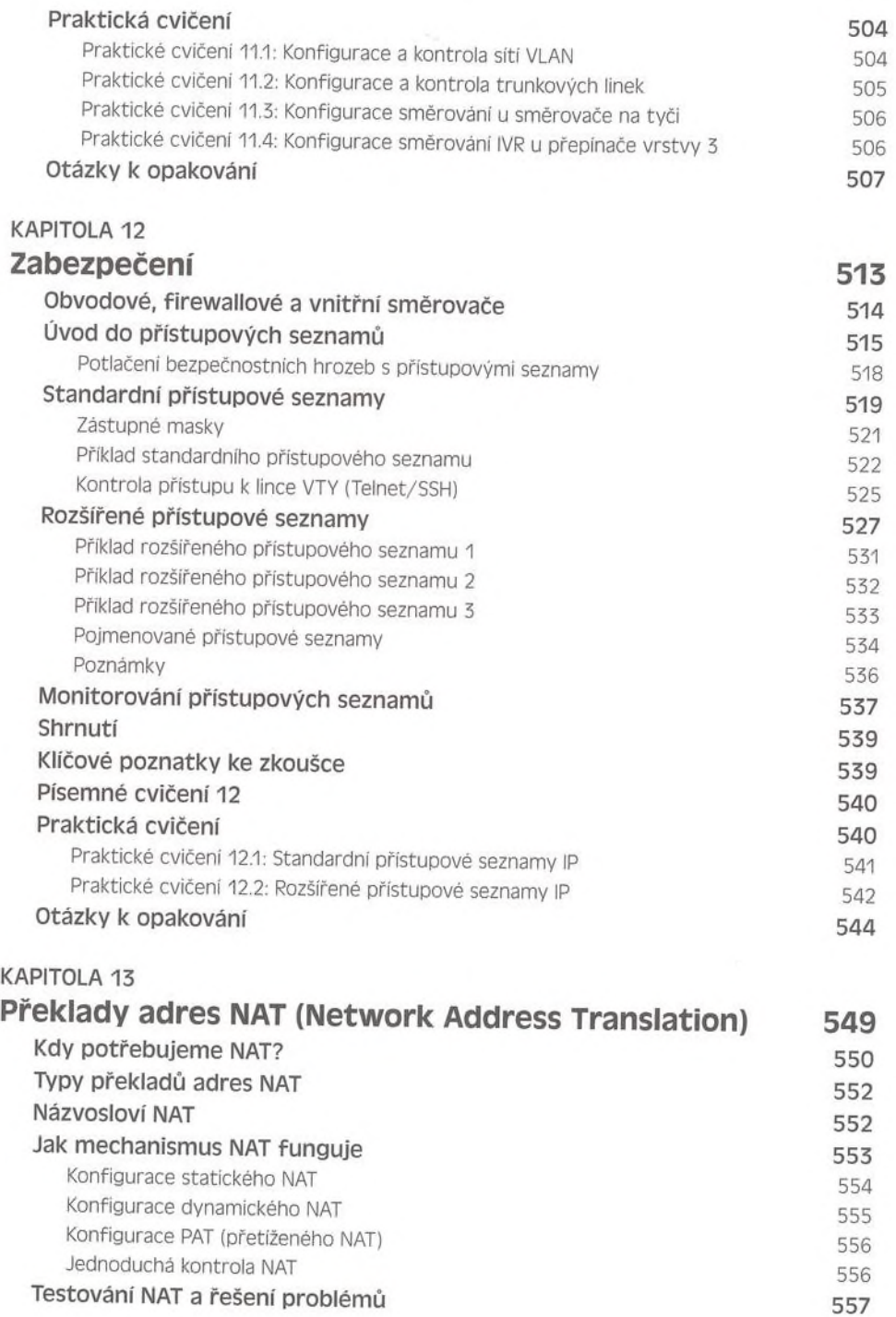

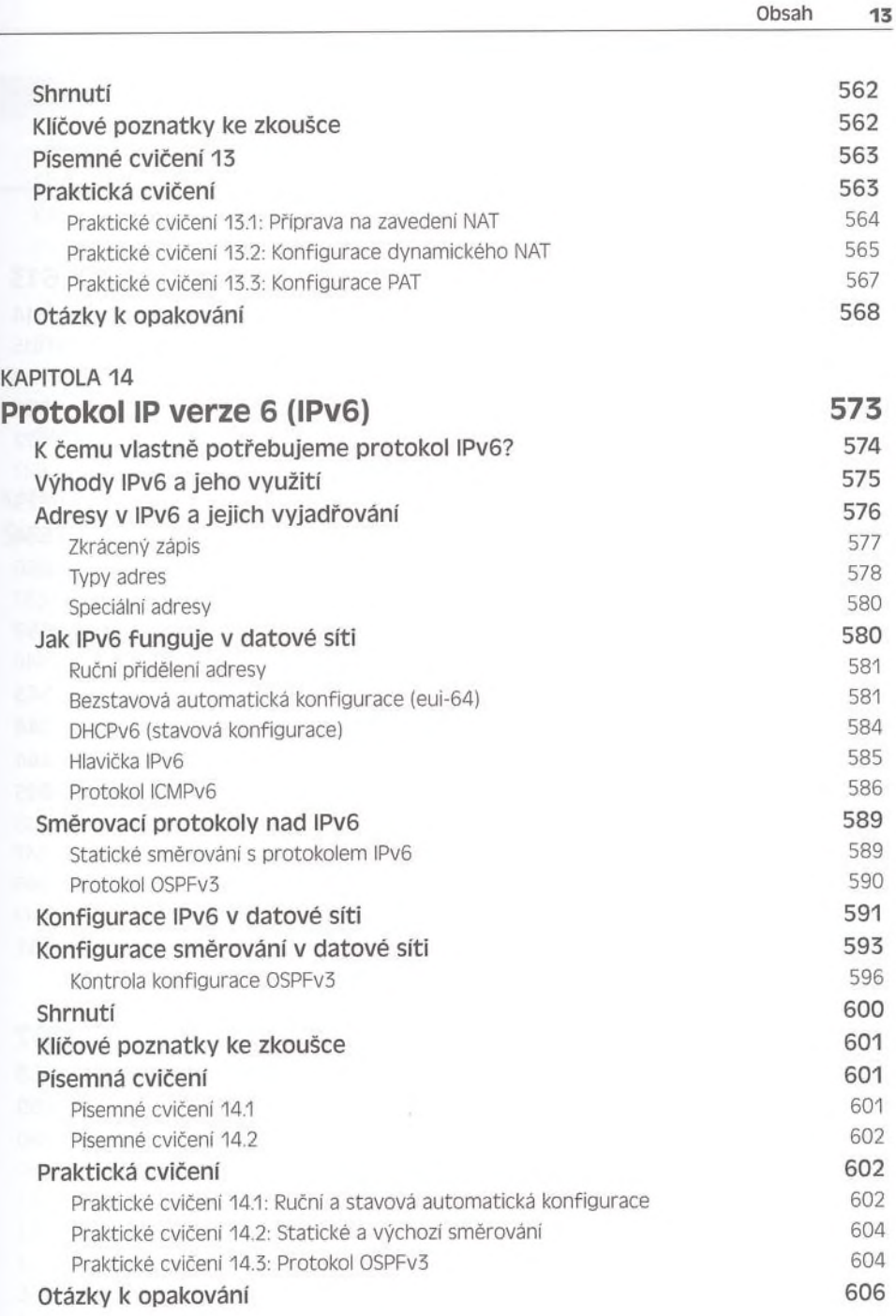

## **ČÁST II ICIMD2**

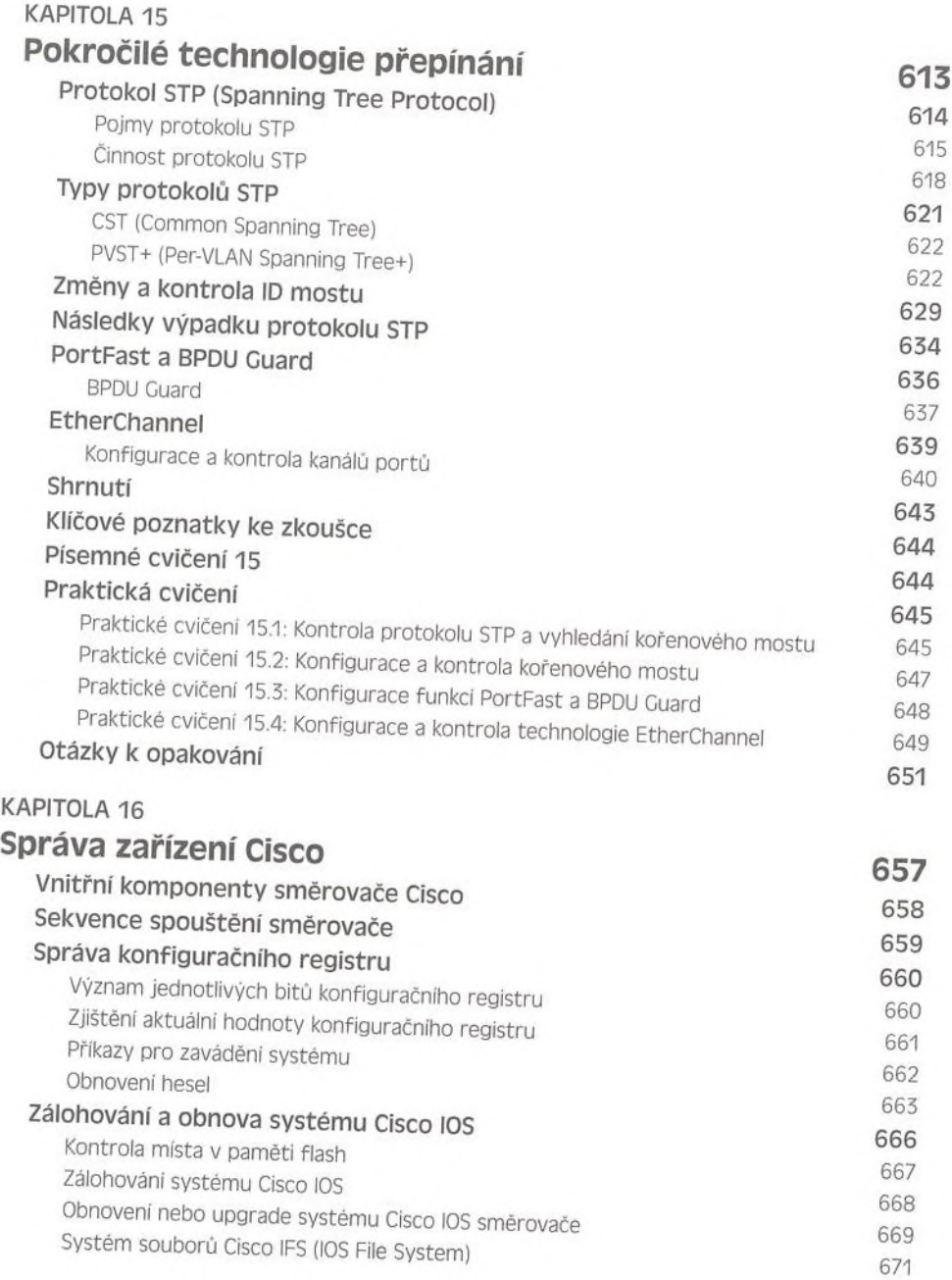

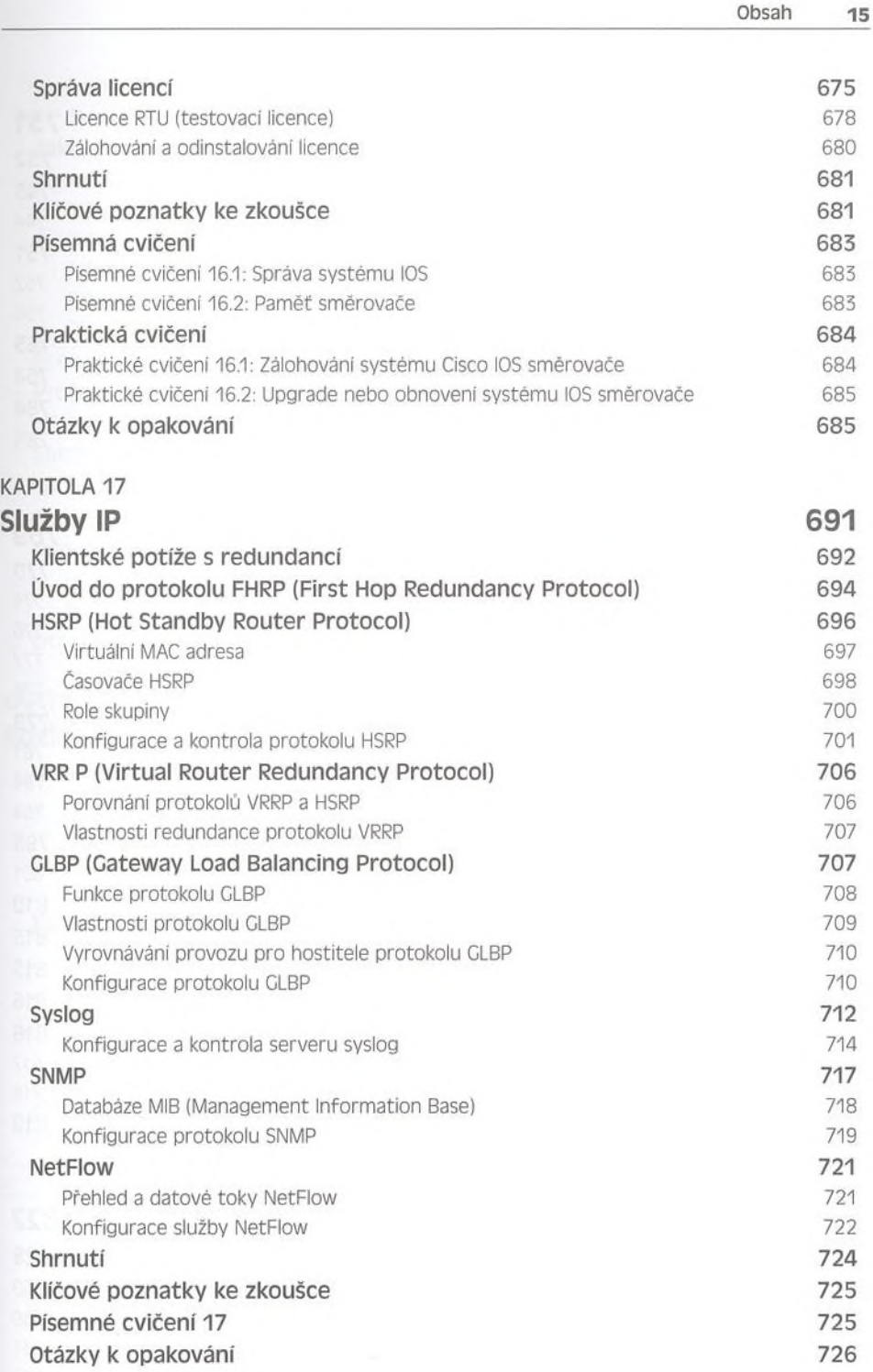

#### <span id="page-11-1"></span><span id="page-11-0"></span>KAPITOLA 18 **Řešení problému protokolů IP a IPv6 a sítí VLAN** Řešení problémů se síťovou konektivitou IP Řešení problémů se síťovou konektivitou IPv6 Protokol ICMPv6 Řešení problémů s konektivitou sítí VLAN Řešeni problémů se sítěmi VLAN Řešeni problémů s trunkovým linkami Shrnutí Klíčové poznatky ke zkoušce Písemné cvičení 18 Otázky к opakování KAPITOLA 19 **Protokol EIGRP (Enhanced IGRP)** Vlastnosti a činnost protokolu EIGRP Zjišťováni sousedů Protokol RTP (Reliable Transport Protocol) Difúzni aktualizační algoritmus DUAL Zjišťováni a údržba tras Konfigurace protokolu EIGRP Podpora proměnných masek VLSM a souhrnných cest Kontrola provozu protokolu EIGRP Rozděleni horizontu Kontrola a řešení potíží protokolu EIGRP Přiklad řešení potíži protokolu EIGRP Protokol EICRPV6 Shrnutí Klíčové poznatky ke zkoušce Písemné cvičení 19 Praktická cvičení Praktické cvičeni 19.1: Konfigurace a kontrola protokolu OSPF Praktické cvičení 19.2: Konfigurace a kontrola protokolu EIGRPv6 Otázky к opakování **731** 732 743 744 751 752 756 763 764 764 765 **769** 770 771 776 777 778 779 781 784 794 795 801 810 815 815 816 816 817 818 819

#### KAPITOLA 20

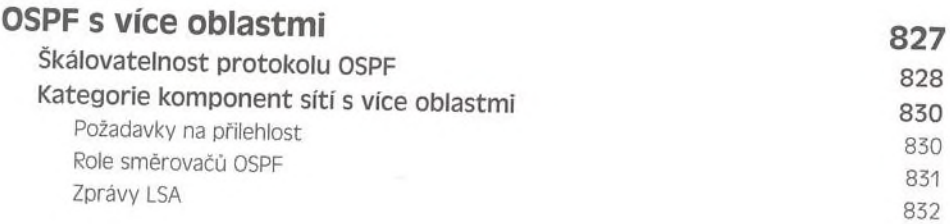

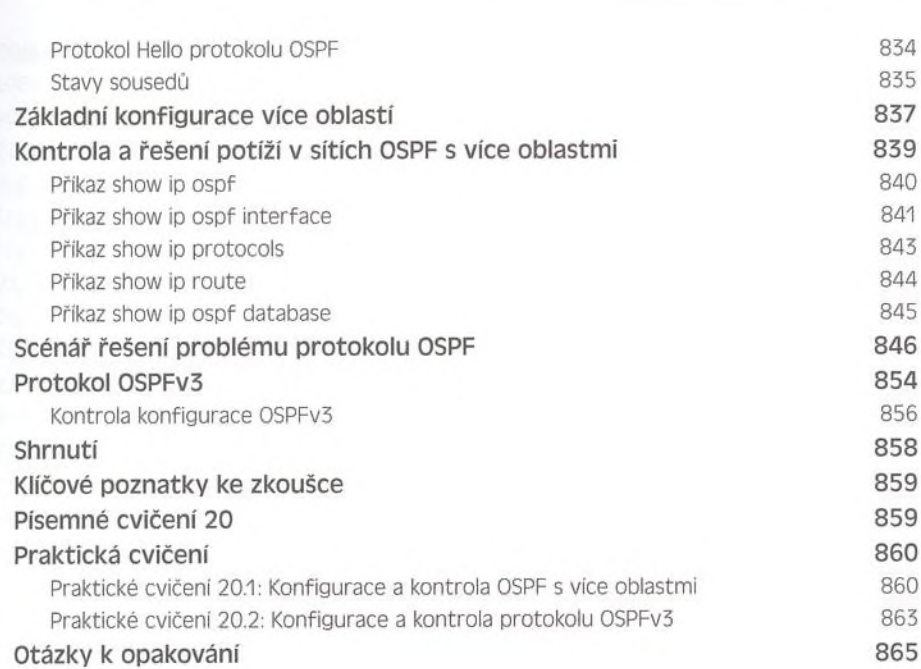

Obsah 17

#### KAPITOLA 21 **Rozlehlé sítě WAN 871** Úvod do rozlehlých sítí WAN 872 Definice pojmů ze síti WAN 873 Šiřka pásma spojení WAN 873 Typy spojeni v síti WAN 874 Podpora sítí WAN 875 Kabelové modemy a linky DSL 878 Kabelové modemy 879 Linky DSL (Digital Subscriber Line) 880 Fyzické zapojení sériové linky WAN 883 Sériové přenosy 884 Terminálové zařízeni DTE a komunikační zařízení DCE 884 Protokol HDLC (High-Level Data Link Control) 886 Protokol PPP (Point-to-Point Protocol) 888 Možnosti konfigurace protokolu LCP (Link Control Protocol) 889 Navázáni relace v PPP 889 Autentizační metody v PPP 890 Konfigurace PPP ve směrovačich Cisco 891 Konfigurace autentizačních mechanizmů PPP 891 Kontrola a řešení potíži sériových linek **891 Kontrola a řešení potíži** sériových linek **891**

Jihofcská vědecká knihovna

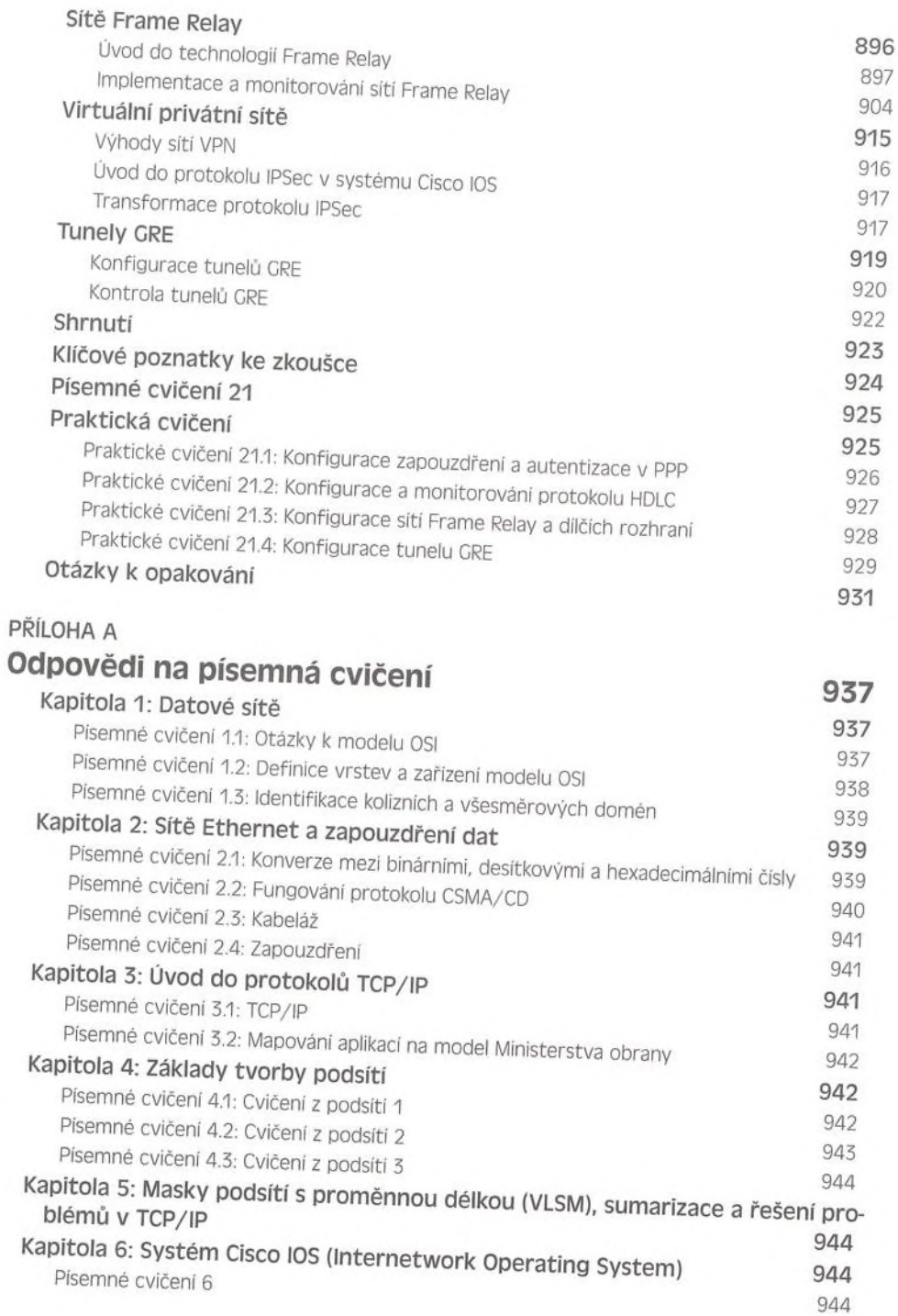

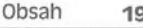

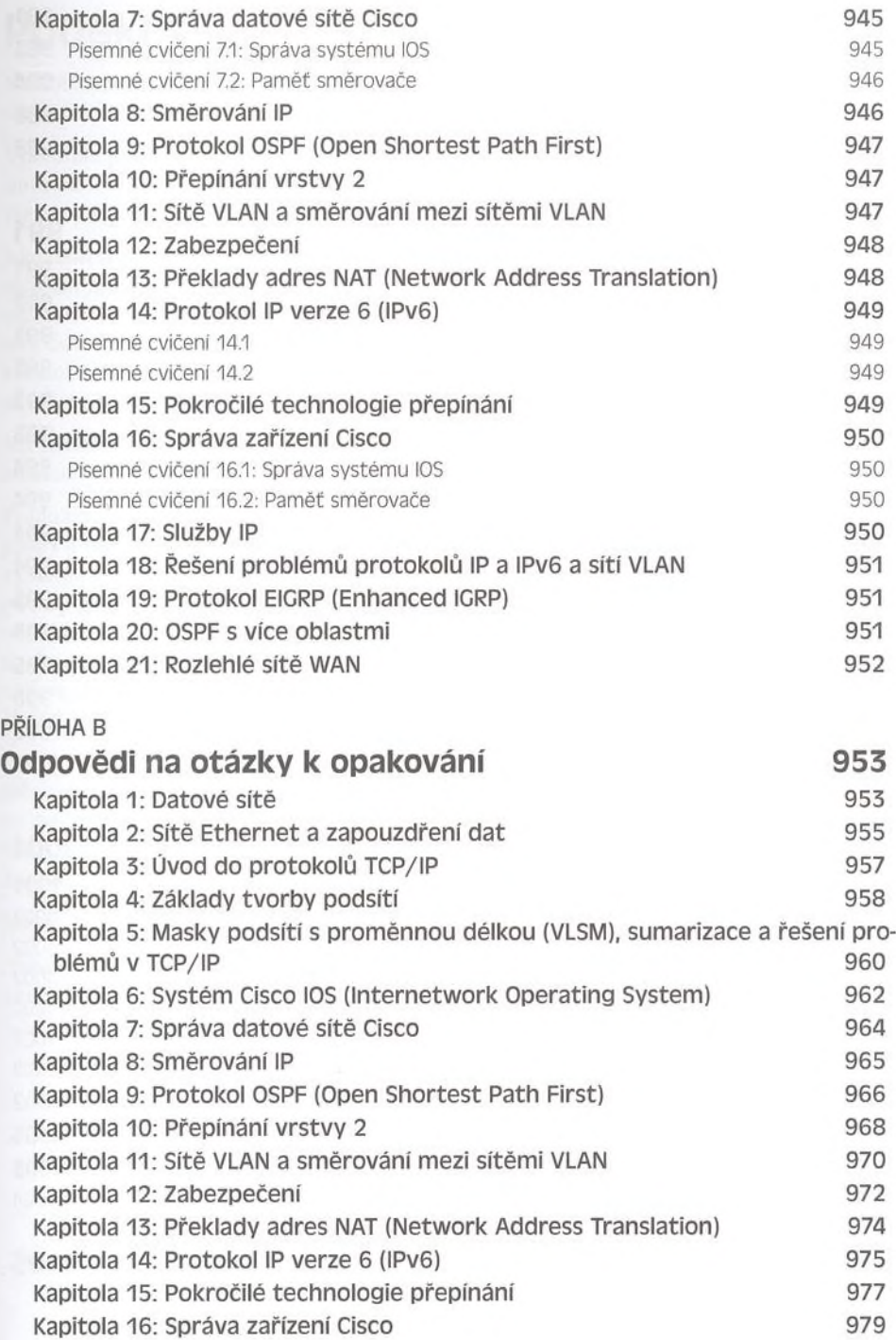

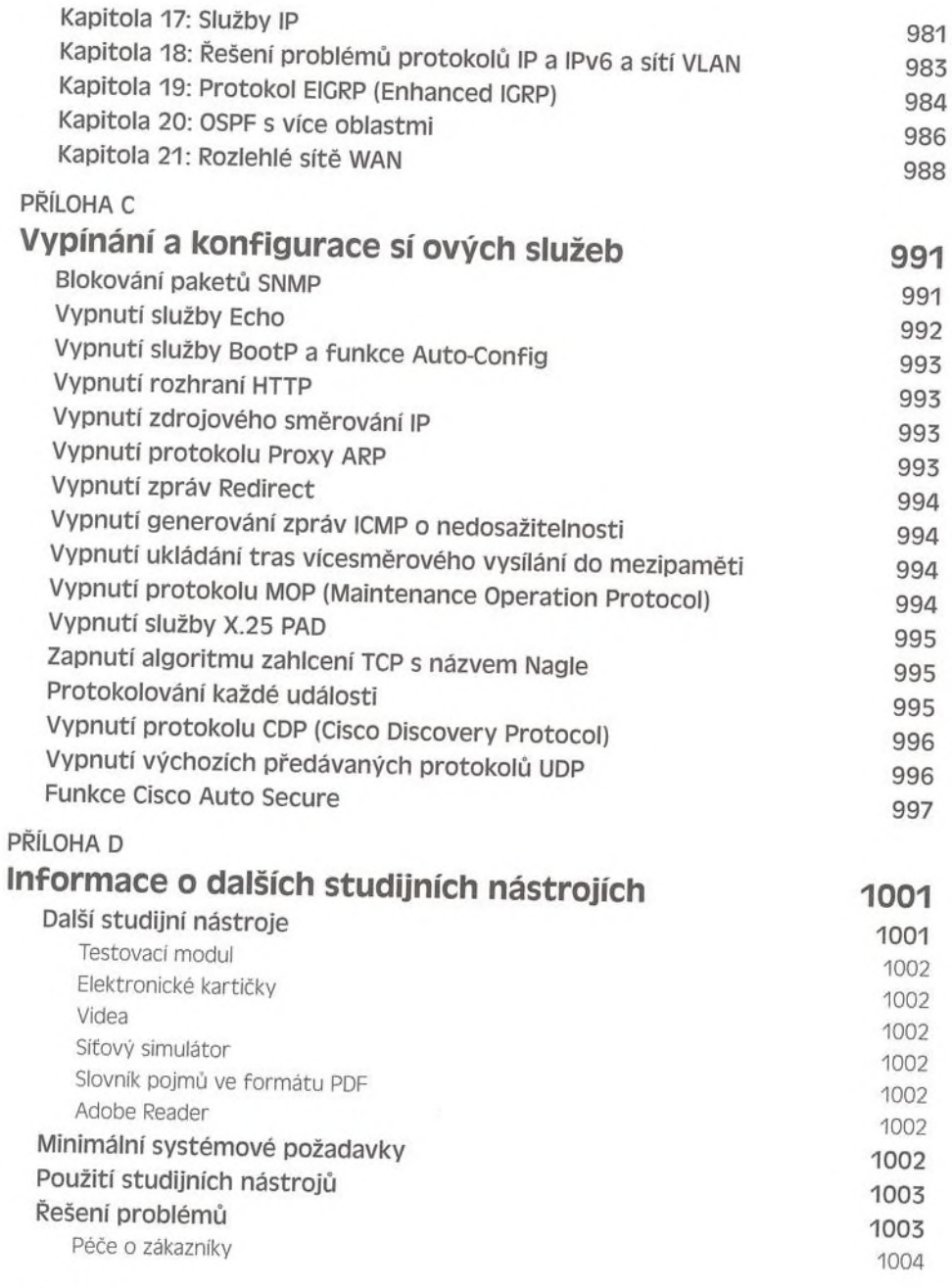

**Rejstřík <sup>1005</sup>**